# Стандартные функции языка CLIPS

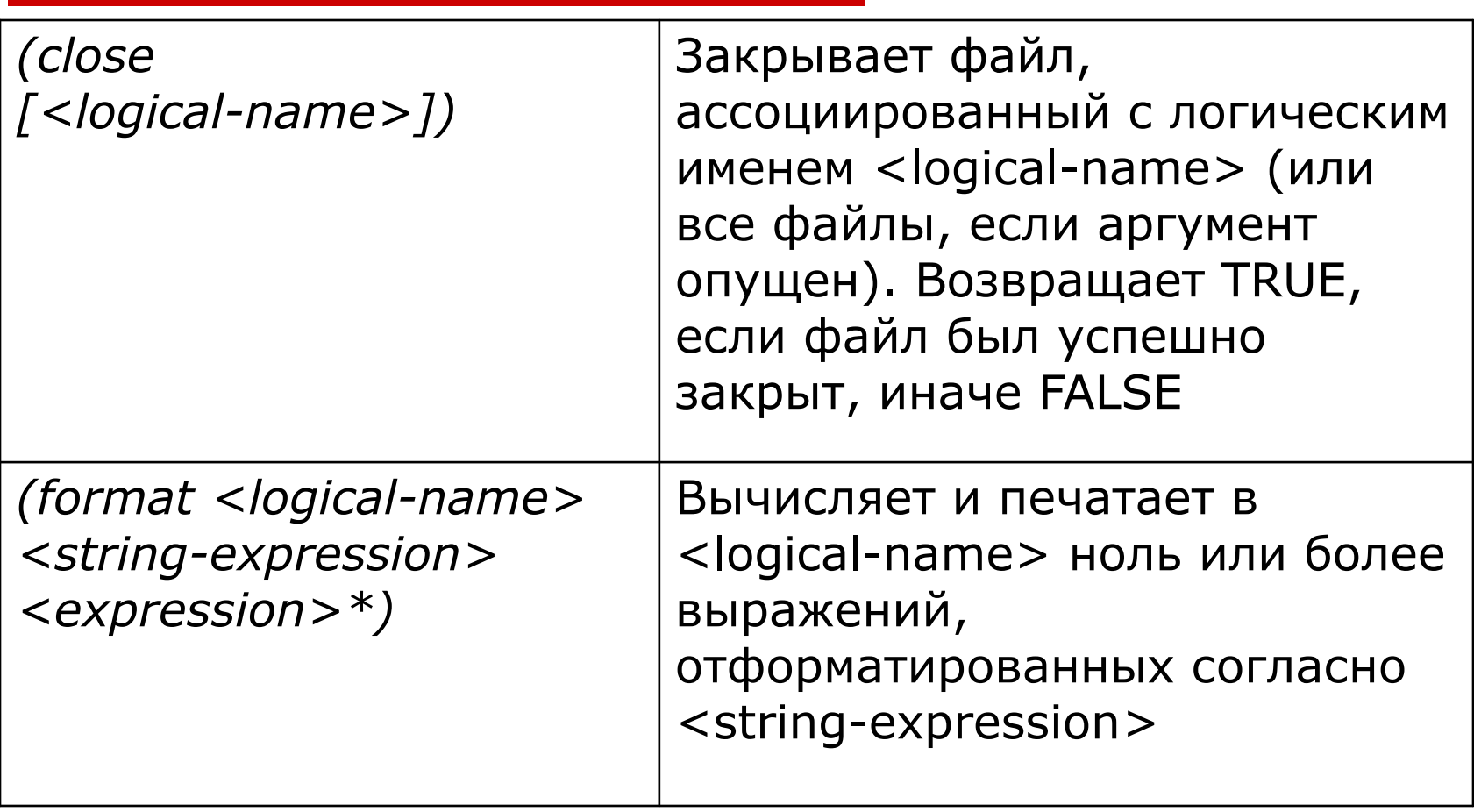

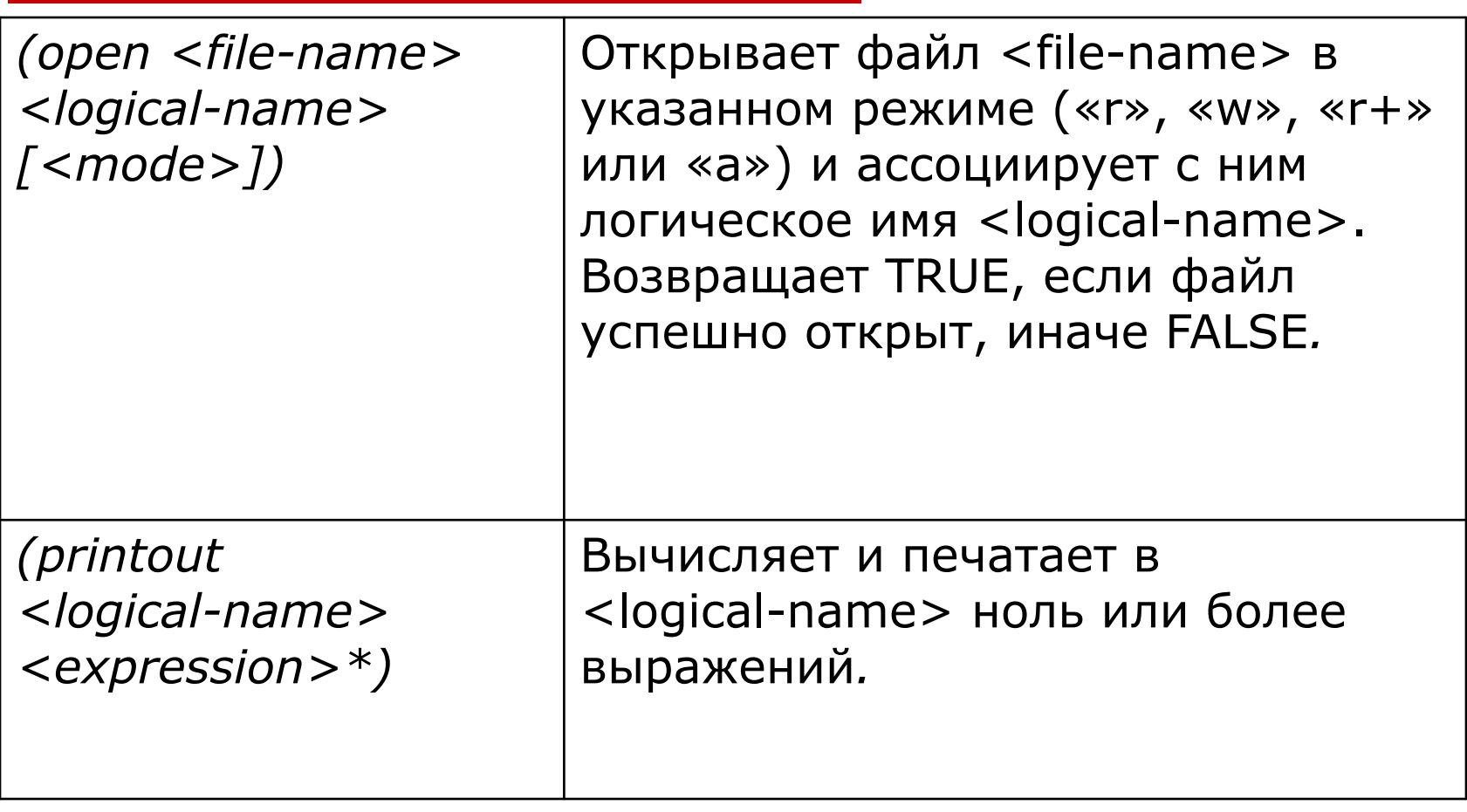

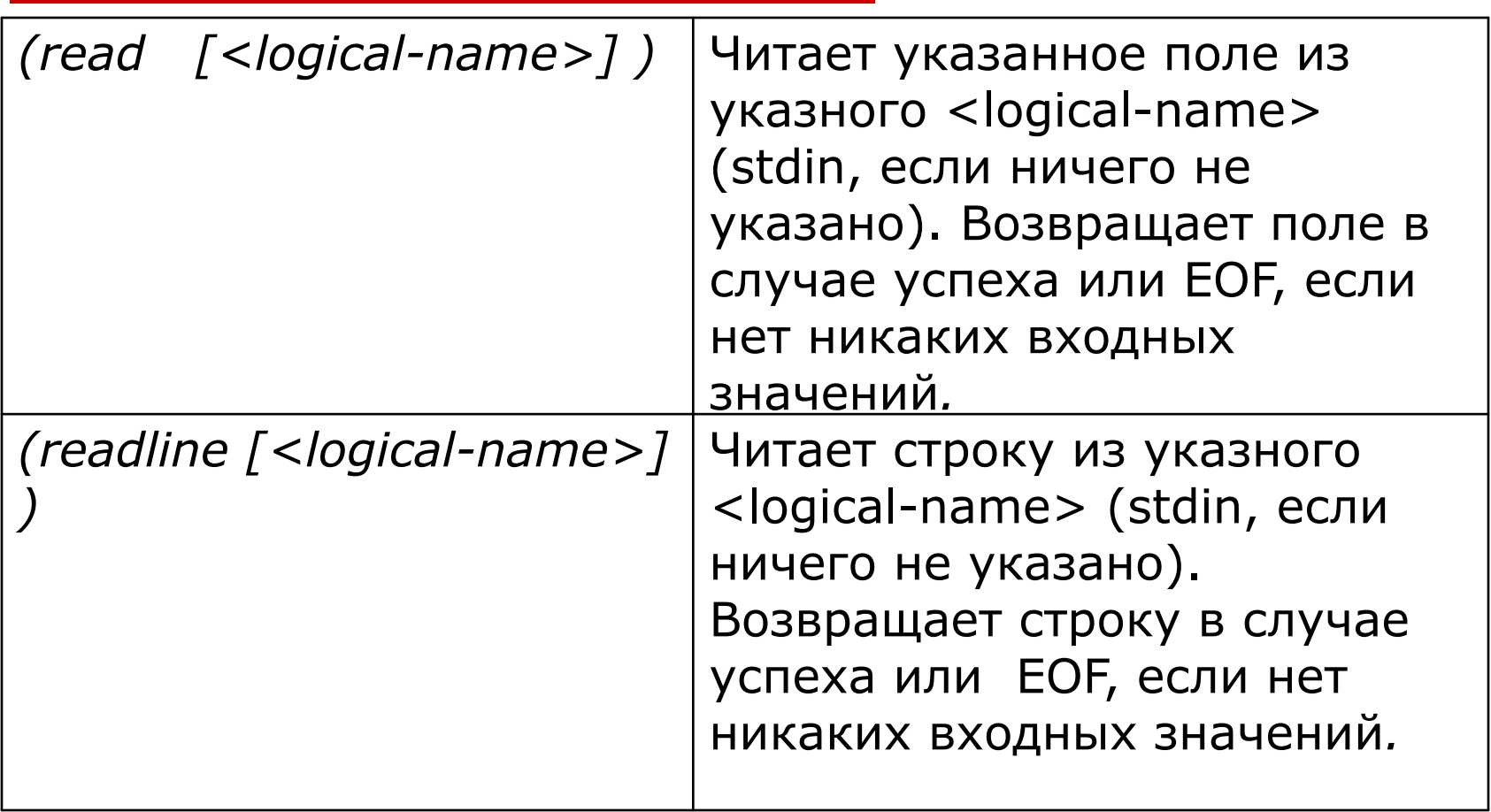

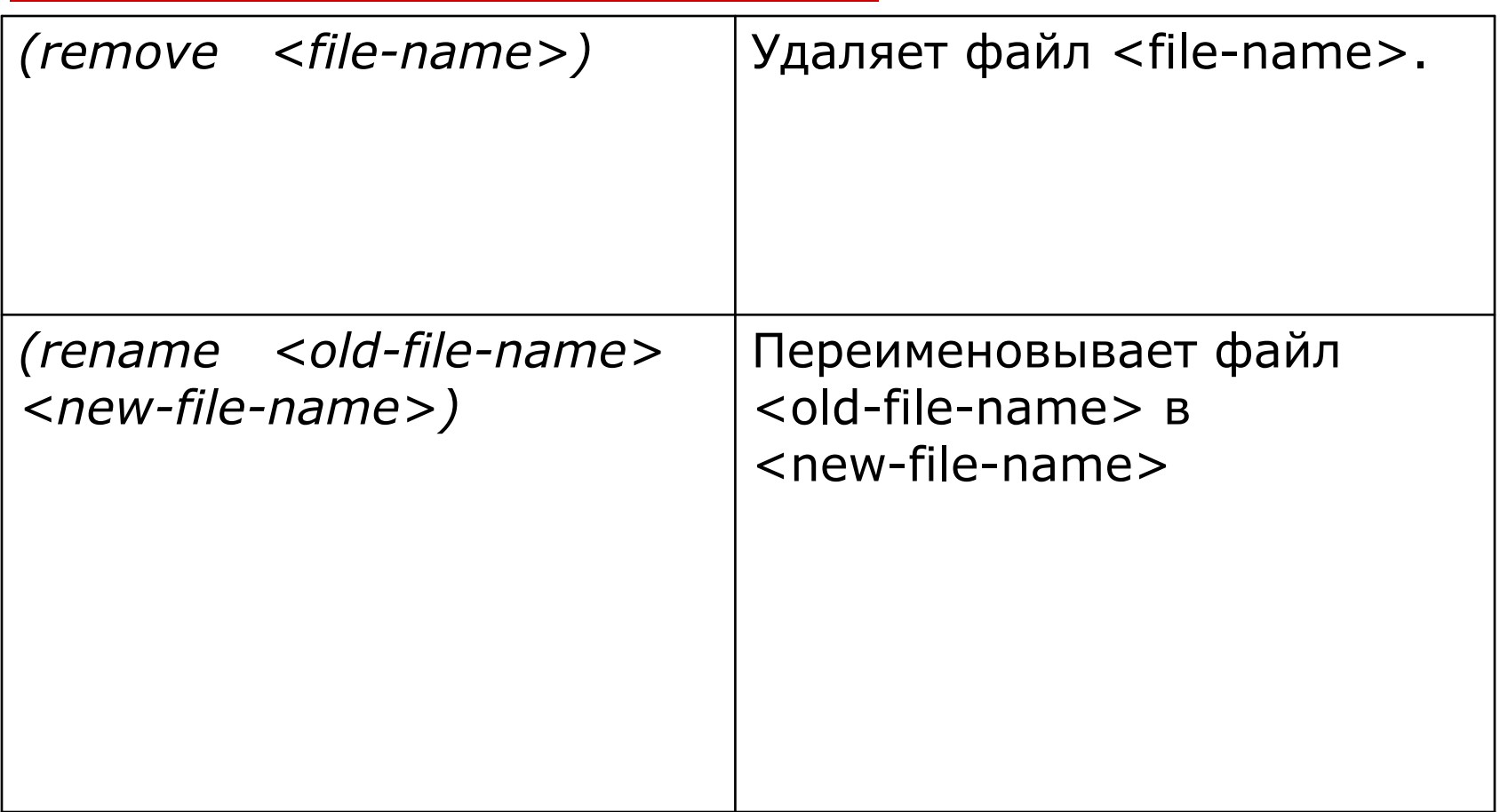